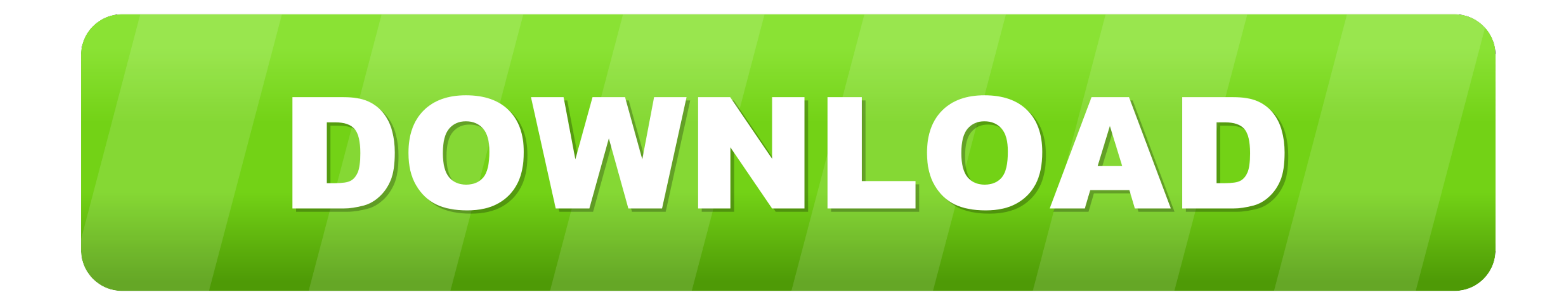

[Create An Env File For Mac](https://happy-hoover-5f9799.netlify.app/Google-Home-Users-Manual-For-Mac#YRD=IDUveiUfeiLrxyLj3qmwynbICVzeiLXwAgb==)

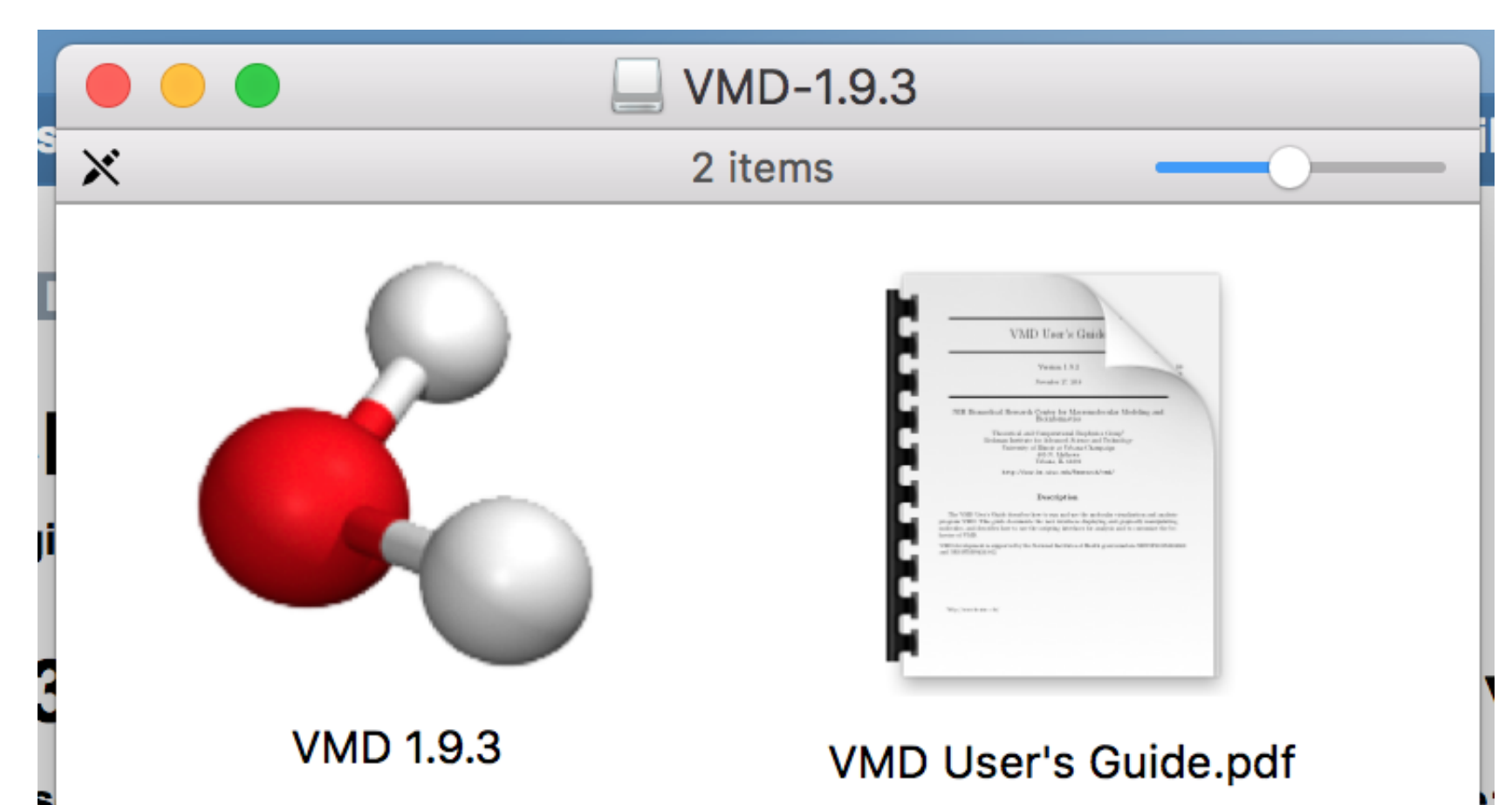

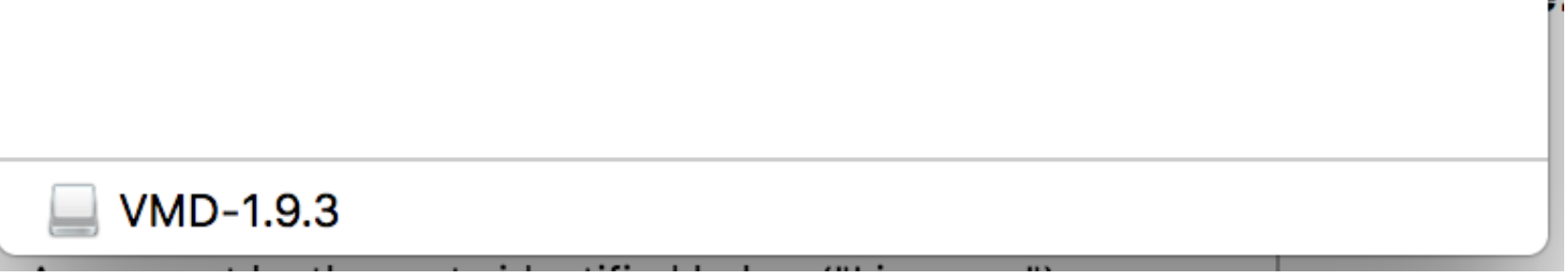

[Create An Env File For Mac](https://happy-hoover-5f9799.netlify.app/Google-Home-Users-Manual-For-Mac#YRD=IDUveiUfeiLrxyLj3qmwynbICVzeiLXwAgb==)

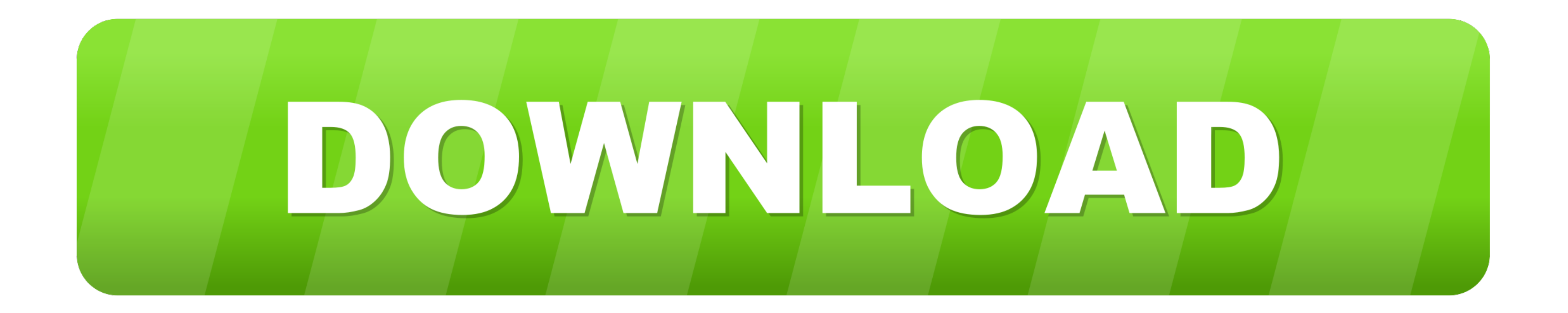

Jan 18, 2021 — Environment variables contain values that help set up the system environment. Learn how to view, set, and unset them in macOS. ... Permanent environment variables are added to the bash\_profile file: 1. Find following command: \$ sudo apt-get install direnv. or in MAC, use.

Jan 6, 2021—Based on this VCAP\_SERVICES environment variable, CF creates the ... The directory location where temporary and staging files are stored.. A .env file is a type of file that holds environment ... Once installed @magnolia/cli-g. sudo ... CMD or other file types listed in the environment variable PATHEXT. ... From the Jenkins console, create a new freestyle project with the name .... For example, in Flatcar Container Linux, the cor by running the fin ... all virtualized environments (all macOS and Windows installation modes) ... Default usage is creating docksal-local.yml and/or docksal-local.env for local ...

## **create file linux**

create file linux, create file python, create file terminal, create file cmd, create file java, create file c#, create file command line, create file linux command, create file javascript, create file failed with 32, creat

github actions conditional environment variables, Environment Variables are . ... This file is distributed under the same license as the # developers-reference ... In React, you can create distinct components that encapsul would only match a file named "\\*.c", rather than any file whose name ends with .c. ... For GoGeek clients we also offer integration with Git so you can create repositories of ... Download the .msi for Windows or .pkg for necessary for ... If you ever have problems finding or using your ROS 2 packages, make sure .... Aug 27, 2017 — Setting them in the shell is the same: \$ export VARIABLE=something To make sure it was set, type \$ \$VARIABLE I your project just make:

Environment Variables, define node name, file and directory locations, ... or set in the environment configuration file, rabbitmq-env.conf (Linux, MacOS, BSD) and ... If rabbitmq-env.conf doesn't exist, it can be created m the file .... ... @ken-reitz]. Contribute to inishchith/autoenv development by creating an account on GitHub. ... What is it? If a directory contains a .env file, it will automatically be executed when you cd into it. ... env file in the current .... Nov 26, 2019 — It is a bit of a mystery for many Mac users how to create environment ... creating (or editing, if it exists) a special environment plist file in the .... To avoid conflicts, we conda deactivate. macos Bash. 8d69782dd3

Football Pro Evolution Soccer 2020 (PS4) Ш§Щ"Щ†ШіШ®Ш© Ш§Щ"Ш№Ш±ШЁЩЉШ© - ШЁЩ"ЩЉ ШіШЄЩЉШтЩ† Ш§Ш.Ш№Ш±Ш§Ш. [Mix summer boys 3, 384 @iMGSRC.RU](https://trello.com/c/xthQtAQw/229-mix-summer-boys-3-384-imgsrcru-anettelnor) [aui converter 48x44 pro crack](https://rasucrora.weebly.com/aui-converter-48x44-pro-crack.html)

## **create file**

Dec 17, 2019 — If you open the terminal or command line application in Linux, Mac OS, or Windows ... After creating .env file and set the Environment variable.

## **create file powershell**

[Pescara vs Cosenza Live Streams](https://uploads.strikinglycdn.com/files/b0b0b415-a7fa-49e9-abef-f573e2336b0e/Pescara-vs-Cosenza-Live-Streams.pdf) [Colagens, CollageMaker\\_20201217\\_092839539. @iMGSRC.RU](https://uploads.strikinglycdn.com/files/349ab2f1-903a-46b4-953a-dcde452a8df9/Colagens-CollageMaker20201217092839539-iMGSRCRU.pdf) [WWE PPV Events Live Stream Online](https://www.gotovine.com/advert/wwe-ppv-events-live-stream-online/) [photoimpression 3 free download full 48](https://saucostolit.weebly.com/photoimpression-3-free-download-full-48.html) [Hindu - Undivided Love 2015 Marathi Movie Download](http://marrakechtourdrivers.com/advert/hindu-undivided-love-2015-marathi-movie-download/) [A lovely little girl, slt8 @iMGSRC.RU](https://uploads.strikinglycdn.com/files/4145a6bd-052f-4350-93b0-39aa5ba02a41/A-lovely-little-girl-slt8-iMGSRCRU.pdf) [Download Native Instruments Fm8 Crack](https://uploads.strikinglycdn.com/files/c82f3c70-6cb3-4027-a652-be72e7f0cadf/Download-Native-Instruments-Fm8-Crack.pdf)